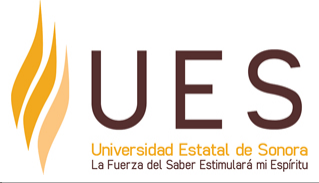

# **Universidad Estatal de Sonora Secuencia Didáctica**

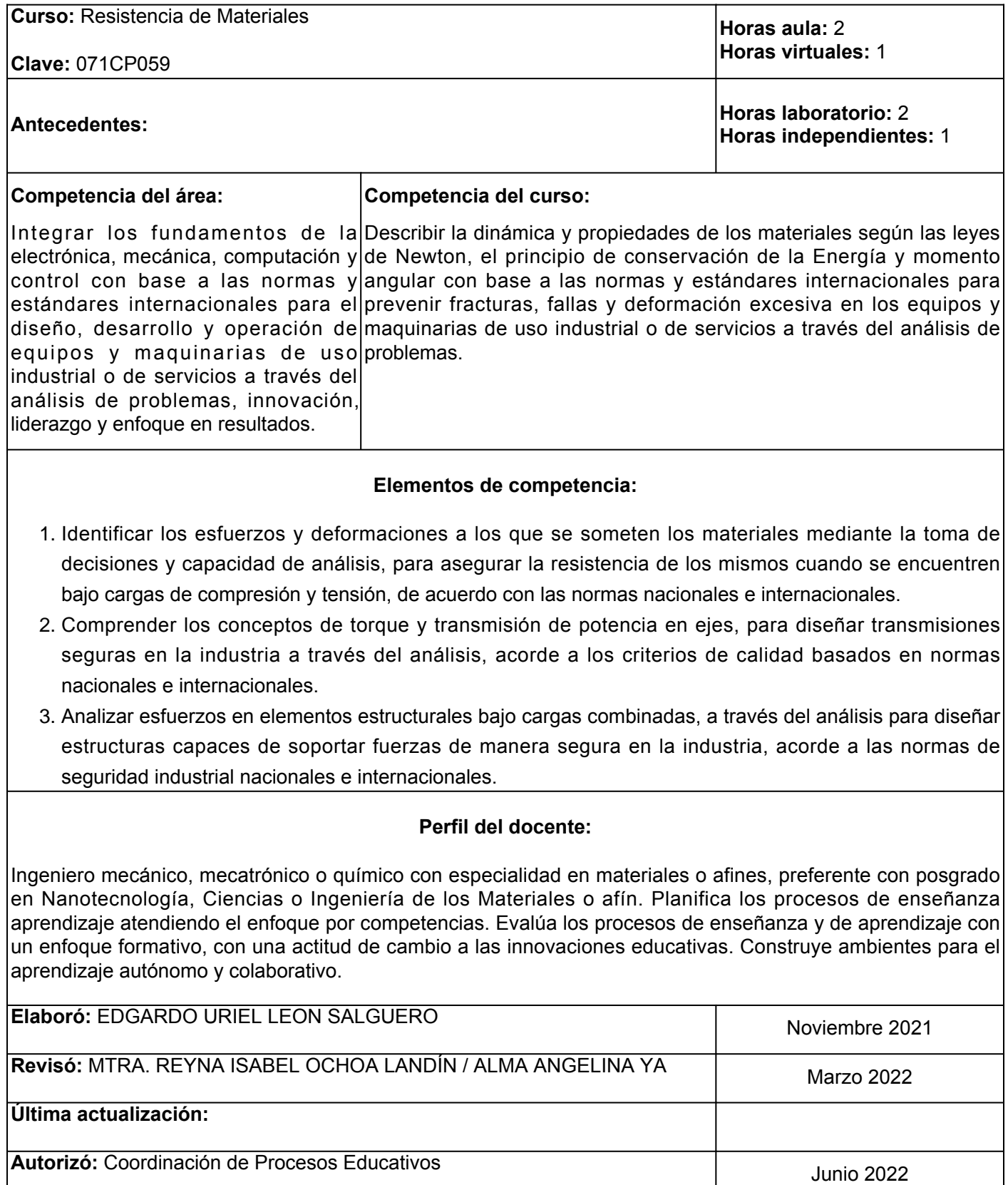

**Elemento de competencia 1:** Identificar los esfuerzos y deformaciones a los que se someten los materiales mediante la toma de decisiones y capacidad de análisis, para asegurar la resistencia de los mismos cuando se encuentren bajo cargas de compresión y tensión, de acuerdo con las normas nacionales e internacionales.

**Competencias blandas a promover:** Toma de decisiones, capacidad de analisis

#### **EC1 Fase I: Esfuerzo normal y deformación axial**

**Contenido:** Concepto de Esfuerzo, Esfuerzos Normales a tensión y compresión, Concepto de deformación y deformación unitaria.

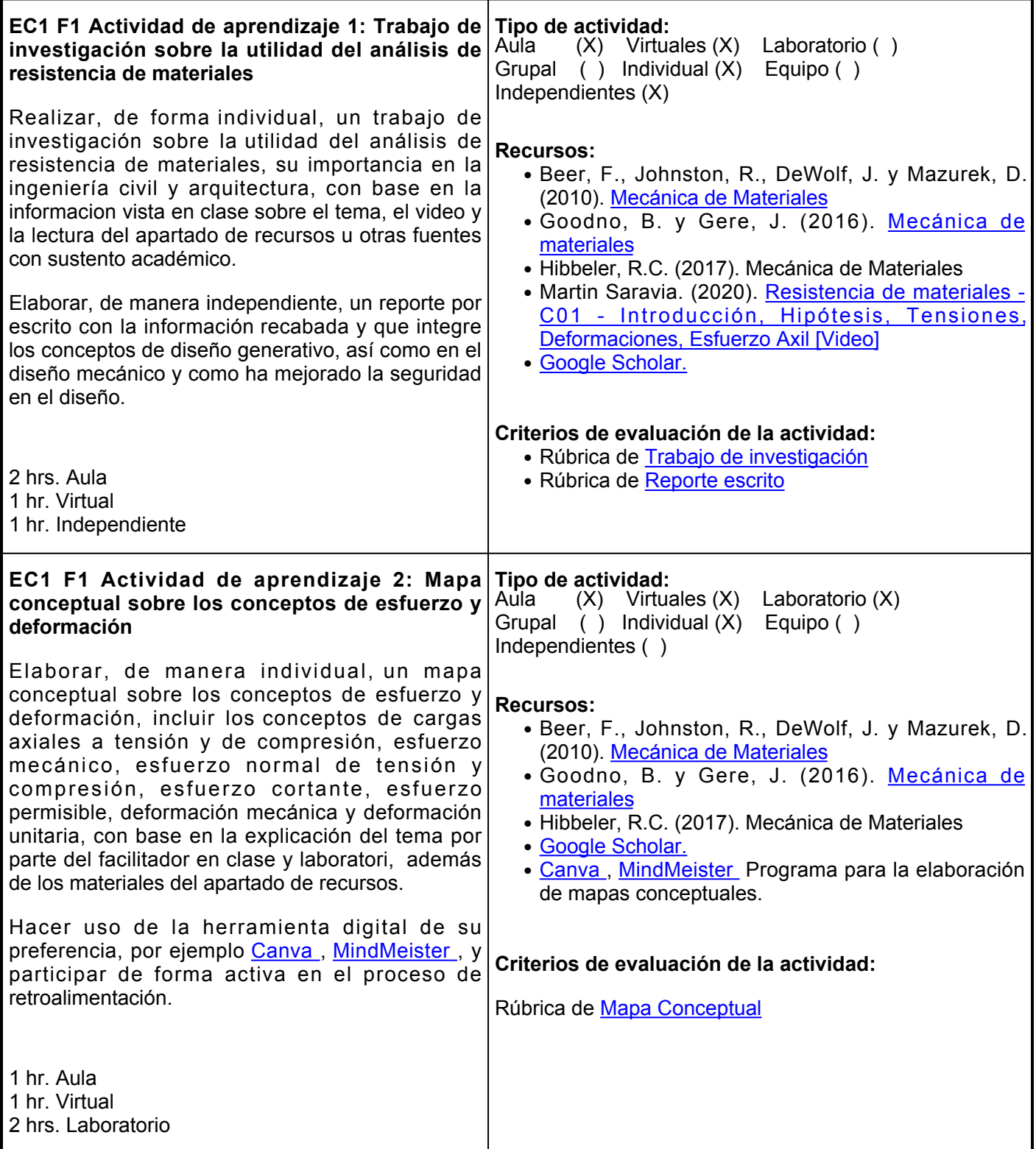

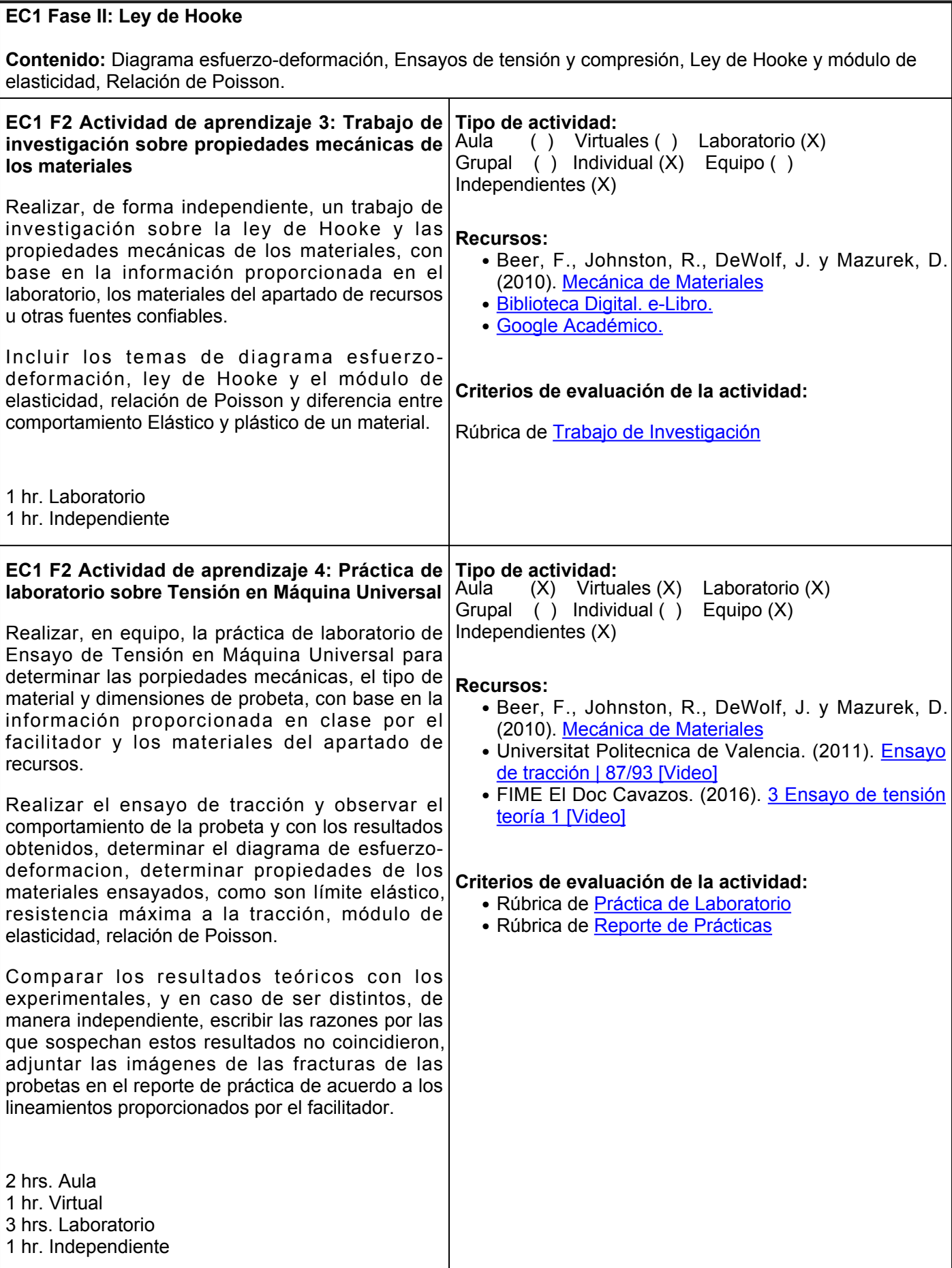

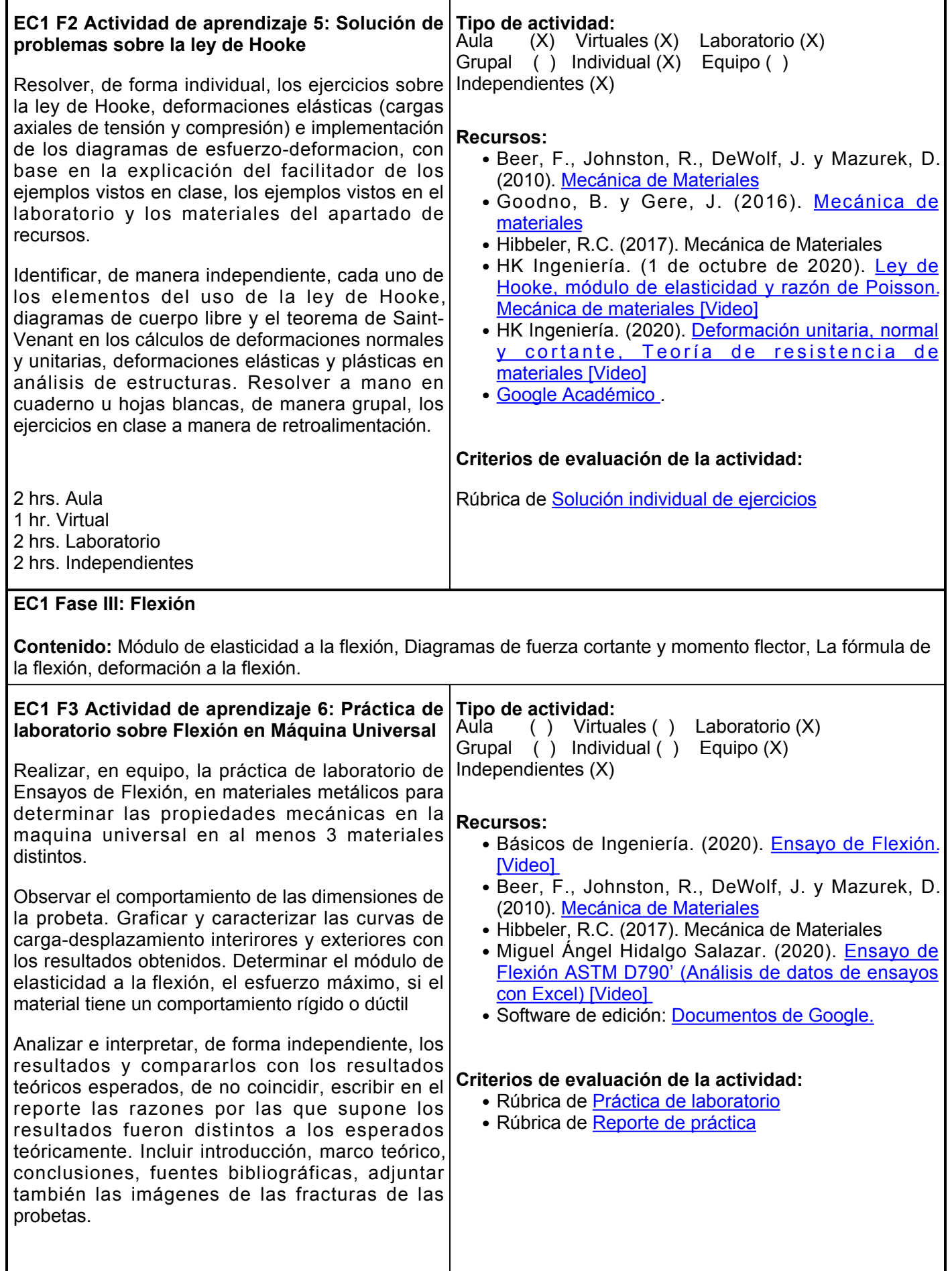

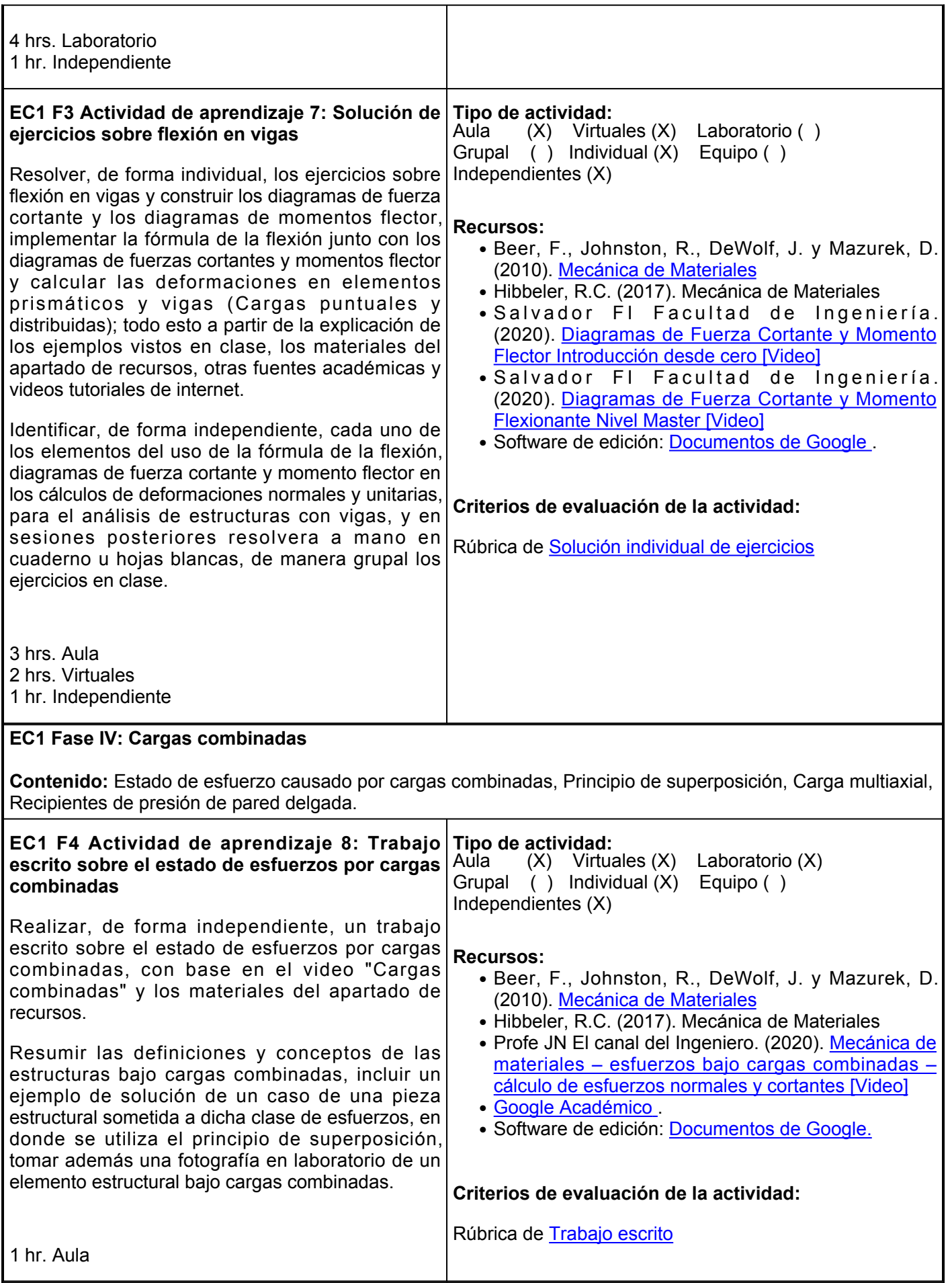

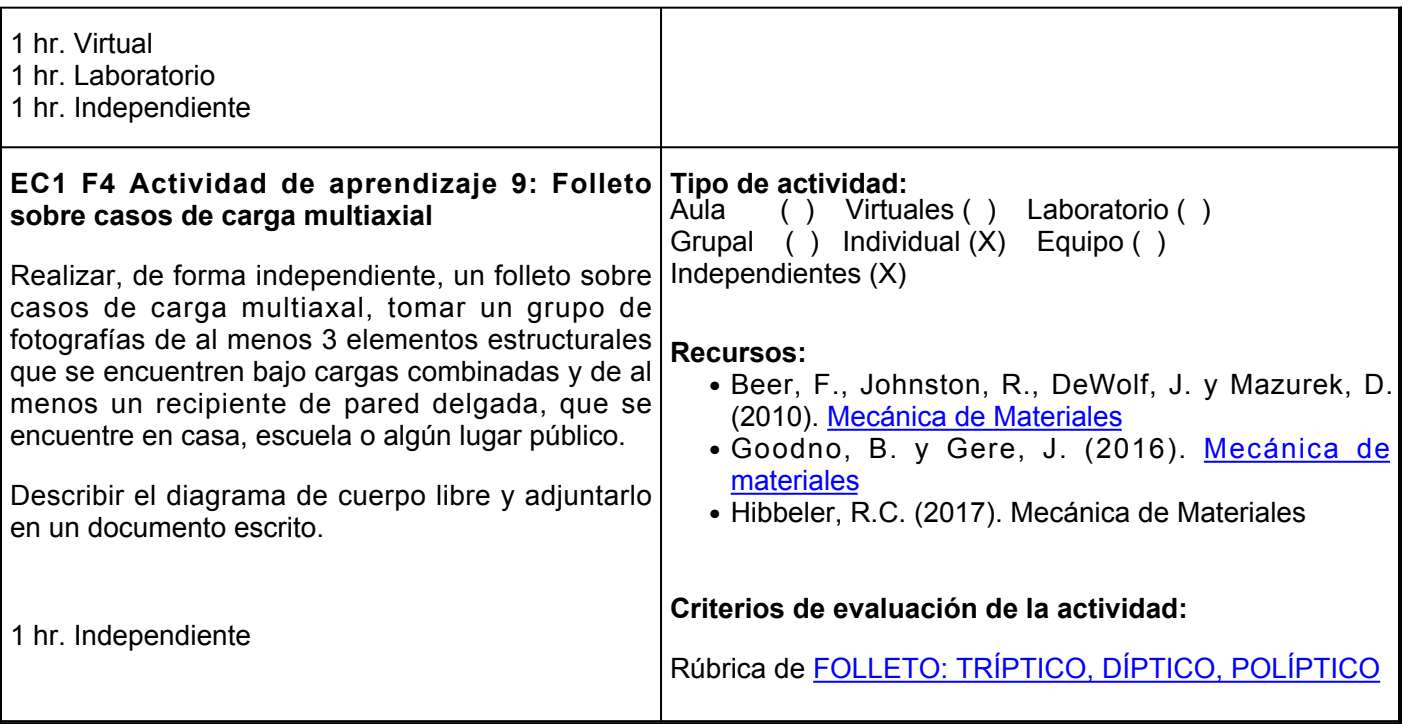

# **Evaluación formativa:**

- Investigación sobre la utilidad del análisis de resistencia de materiales.
- Mapa conceptual sobre conceptos de esfuerzo y deformacion.
- Práctica de laboratorio sobre Ensayo de Tensión en Máquina Universal.
- Resolución de ejercicios sobre flexión en vigas.
- Folleto casos de carga multiaxial.

#### **Fuentes de información**

- 1. Básicos de Ingeniería. (18 de noviembre de 2020). Ensayo de Flexión. [Video]. YouTube. <https://www.youtube.com/watch?v=rjQuM7Nu1tI>
- 2. Beer, F., Johnston, R., DeWolf, J. y Mazurek, D. (2010). Mecánica de Materiales. McGrawHill. [https://www.academia.edu/34453780/Mecanica\\_de\\_Materiales\\_5ta\\_Ed\\_Beer\\_Johnston\\_DeWolf\\_Mazure](https://www.academia.edu/34453780/Mecanica_de_Materiales_5ta_Ed_Beer_Johnston_DeWolf_Mazurek_McGraw_Hill) k McGraw Hill
- FIME El Doc Cavazos. (10 de octubre de 2016). 3 Ensayo de tensión teoría 1 [Video]. YouTube. 3. <https://www.youtube.com/watch?v=3oZkpbKv0ns>
- 4. Goodno, B. y Gere, J. (2016). Mecánica de materiales. Cengage Learning. <https://elibro.net/es/lc/ues/titulos/93273>
- 5. Hibbeler, R.C. (2017). Mecánica de Materiales. México: Ed. Pearson.
- 6. HK Ingeniería. (1 de octubre de 2020). Ley de Hooke, módulo de elasticidad y razón de Poisson. Mecánica de materiales [Video]. YouTube.<https://www.youtube.com/watch?v=Z6qJDt5tRtA>
- 7. HK Ingeniería. (11 de junio de 2020). Deformación unitaria, normal y cortante, Teoría de resistencia de materiales [Video].

YouTube. [https://www.youtube.com/watch?v=7XinfCW9cDY&abchannel=HKIngenier%C3%ADa](https://www.youtube.com/watch?v=7XinfCW9cDY&ab_channel=HKIngenier%C3%ADa)

8. Martin Saravia. (2 de agosto de 2020). Resistencia de materiales - C01 - Introducción, Hipótesis, Tensiones, Deformaciones, Esfuerzo Axil [Video]. YouTube. [https://www.youtube.com/watch?v=HLLx3\\_EdpPM](https://www.youtube.com/watch?v=HLLx3_EdpPM)

- Miguel Ángel Hidalgo Salazar. (22 de marzo de 2020). Ensayo de Flexión ASTM D790' (Análisis de datos 9. de ensayos con Excel) [Video]. YouTube. https://www.youtube.com/watch?v=ioDT5AMhrdl
- 10. Profe JN El canal del Ingeniero. (14 de mayo de 2020). Mecánica de materiales esfuerzos bajo cargas combinadas – cálculo de esfuerzos normales y cortantes [Video]. YouTube. [https://www.youtube.com/watch?v=n\\_hcqAtdVV4](https://www.youtube.com/watch?v=n_hcqAtdVV4)
- 11. Salvador FI Facultad de Ingeniería. (17 de junio de 2020). Diagramas de Fuerza Cortante y Momento Flector Introducción desde cero [Video]. YouTube. <https://www.youtube.com/watch?v=N3JDtjJ1D7I>
- 12. Salvador FI Facultad de Ingeniería. (18 de junio de 2020). Diagramas de Fuerza Cortante y Momento Flexionante Nivel Master [Video]. YouTube. https://www.youtube.com/watch?v=TuvkvolHtlE
- 13. Universitat Politecnica de Valencia. (21 de septiembre de 2011). Ensayo de tracción | 87/93 [Video]. YouTube. [https://www.youtube.com/watch?v=-5CStao\\_C2U&t2s](https://www.youtube.com/watch?v=-5CStao_C2U&t=2s)

**Elemento de competencia 2:** Comprender los conceptos de torque y transmisión de potencia en ejes, para diseñar transmisiones seguras en la industria a través del análisis, acorde a los criterios de calidad basados en normas nacionales e internacionales.

**Competencias blandas a promover:** Capacidad de análisis. **EC2 Fase I: Torsión en barras prismáticas. Contenido:** Esfuerzo cortante longitudinal, Deformación por torsión, Transmisión de potencia en ejes, Diseño de ejes de transmisión **EC2 F1 Actividad de aprendizaje 10: Práctica de laboratorio sobre cizallamiento en máquina universal** Realizar, en equipo, la práctica de laboratorio sobre ensayos de cizallamiento en Máquina Universal de acuerdo al trabajo en el laboratorio de esfuerzos cortantes en materiales metálicos para determinar las propiedades mecánicas en al menos 2 materiales distintos. Determinar las dimensiones de la probeta, realizar el ensayo de cizallamiento, graficar las curvas de Carga-desplazamiento, determinar el módulo de elasticidad transversal y determinar si el material tiene un comportamiento rígido o dúctil, con base en la explicacion en clase. Escribir un reporte de práctica con las razones por las que suponen los resultados fueron distintos a los esperados teóricamente, adjuntar también las imágenes de las fracturas de las probetas, cuidar las medidas de seguridad en todo momento. 1 hr. Aula 3 hrs. Laboratorio **Tipo de actividad:**  $(X)$  Virtuales ( ) Laboratorio  $(X)$ Grupal ( ) Individual ( ) Equipo (X) Independientes ( ) **Recursos:** • FIME El Doc Cavazos. (2016). <u>[10 Ensayo de Corte](https://www.youtube.com/watch?v=IiYIREnUMD8)</u> [Directo \[Video\]](https://www.youtube.com/watch?v=IiYIREnUMD8) • Beer, F., Johnston, R., Mazurek, D. y Eisenberg, E. (2017). [Mecánica Vectorial para Ingenieros Estática](https://www.academia.edu/36749830/Mecanica_Vectorial_para_Ingenieros_Estatica_Beer_9th_1_) • Hibbeler, R.C. (2017). Mecánica de Materiales. Ed. Pearson. **Criterios de evaluación de la actividad:** ● Rúbrica de [Práctica de laboratorio](https://www.ues.mx/archivos/alumnos/rubricas/Practica_de_Laboratorio.pdf) • Rúbrica de [Reporte de prácticas](http://www.ues.mx/archivos/alumnos/rubricas/27_Rubrica_Reporte_de_practicas.pdf) **EC2 F1 Actividad de aprendizaje 11: Solución de ejercicios sobre esfuerzo y deformación en ejes cilíndrico** Resolver, de forma individual, los ejercicios sobre esfuerzos y deformación en ejes cilíndricos, calcular la deformación por torsión y calcular la máxima potencia transmisible, con base en la explicación del facilitador de ejemplos en el laboratorio y la información proporcionada en clase, así como la revisión de los materiales del apartado de recursos. Identificar cada uno de los elementos del uso de la fórmula de la deformación por torsión en los cálculos de deformaciones para el diseño de ejes de transmisión, y participar en el proceso de resolución grupal en clase. **Tipo de actividad:**  $(X)$  Virtuales  $(X)$  Laboratorio  $(X)$ Grupal (X) Individual (X) Equipo ( ) Independientes ( ) **Recursos:** • Beer, F., Johnston, R., Mazurek, D. y Eisenberg, E. (2017). [Mecánica Vectorial para Ingenieros Estática](https://www.academia.edu/36749830/Mecanica_Vectorial_para_Ingenieros_Estatica_Beer_9th_1_) • Hibbeler, R.C. (2017). Mecánica de Materiales. Ed. Pearson. • Ingenieríatutoriales. (2017). [Ejemplo de deformación](https://www.youtube.com/watch?v=Vq9DgPjdkVk) [por torción. Mecánica de materiales \[Video\]](https://www.youtube.com/watch?v=Vq9DgPjdkVk)  • Difusión de la Ciencia. (2020). <u>[Clase 1. Diseño de](https://www.youtube.com/watch?v=SeIzCyP0V4U&t=5s)</u> [ejes de transmisión \[Video\]](https://www.youtube.com/watch?v=SeIzCyP0V4U&t=5s) ● Software de edición: [Documentos de Google.](https://www.google.com/intl/es_mx/docs/about/) **Criterios de evaluación de la actividad:**

Rúbrica de [Solución individual de ejercicios](https://www.ues.mx/archivos/alumnos/rubricas/19_Rubrica_Solucion_individual_de_ejercicios.pdf)

**EC2 Fase II: Transmisión de potencia por medio de barras cilíndricas.**

**Contenido:** Definición de potencia y torque, Ejes transmisores de potencia, Acoplamientos por medio de bridas.

#### **EC2 F2 Actividad de aprendizaje 12: Trabajo escrito sobre transmisión de potencia en ejes** Realizar, de forma independiente, un trabajo escrito que resuma las definiciones y conceptos de potencia y torque, ¿cuál es su diferencia?, ¿qué significa para fines prácticos? por ejemplo en el desempeño de un vehículo; incluir una sección con información sobre qué es y cuándo se utiliza el acoplamiento por medio de bridas y qué es lo que limita la máxima potencia trasmisible en estas; partir de la información proporcionada en clase y laboratorio, los materiales del apartado de recursos u otras fuentes de información confiable. Participar en el proceso de retroalimentación grupal, tomar notas de las observaciones sobre el tema, corregir el documento y agregar una conclusión que encierre los temas vistos en el laboratorio. 2 hrs. Aula 1 hr. Virtual 1 hr. Laboratorio 1 hr. Independiente **Tipo de actividad:**  $(X)$  Virtuales  $(X)$  Laboratorio  $(X)$ Grupal ( ) Individual (X) Equipo ( ) Independientes (X) **Recursos:** • Beer, F., Johnston, R., Mazurek, D. y Eisenberg, E. (2017). [Mecánica Vectorial para Ingenieros Estática](https://www.academia.edu/36749830/Mecanica_Vectorial_para_Ingenieros_Estatica_Beer_9th_1_) • Hibbeler, R.C. (2017). Mecánica de Materiales. Ed. Pearson. • AutotécnicaTV. (2017). <u>[Motores: El torque y la](https://www.youtube.com/watch?v=YgI6lG6FshQ)</u> [potencia en una sencilla explicación \[Video\]](https://www.youtube.com/watch?v=YgI6lG6FshQ) • Velocidad Total. (2020). <u>[Caballos de fuerza y torque:](https://www.youtube.com/watch?v=LaDQiwQd5ws)</u> [¿Qué son y para qué sirven? \[Video\]](https://www.youtube.com/watch?v=LaDQiwQd5ws) • Software de edición: [Documentos Google.](https://www.google.com/intl/es_mx/docs/about/) **Criterios de evaluación de la actividad:** Rúbrica de [Trabajo escrito](https://www.ues.mx/archivos/alumnos/rubricas/16_Rubrica_Trabajo_Escrito.pdf) **EC2 F2 Actividad de aprendizaje 13: Solución de ejercicios sobre transmisión de potencia en ejes** Resolver, de forma individual, los ejercicios propuestos por el facilitador sobre transmisión de potencia en ejes y calcular la máxima potencia transmisible en ejemplos con acoplamientos por medio de bridas, con base en la explicación del facilitador de los ejemplos vistos en clase y laboratorio, los materiales del apartado de recursos u otras fuentes de información confiables. Participar en la discusión grupal en clase, resolver a mano en cuaderno los ejercicios, tomar fotografías e integrarlas en la actividad. 1 hr. Aula 1 hr. Laboratorio **Tipo de actividad:**  $(X)$  Virtuales ( ) Laboratorio  $(X)$ Grupal ( ) Individual (X) Equipo ( ) Independientes ( ) **Recursos:** • Ejercicios propuestos por el facilitador. • Software de edición: [Documentos Google](https://www.google.com/intl/es_mx/docs/about/)[.](https://www.google.com/intl/es_mx/docs/about/) • Beer, F., Johnston, R., Mazurek, D. y Eisenberg, E. (2017). [Mecánica Vectorial para Ingenieros Estática](https://www.academia.edu/36749830/Mecanica_Vectorial_para_Ingenieros_Estatica_Beer_9th_1_) • Hibbeler, R.C. (2017). Mecánica de Materiales. Ed. Pearson. • Básicos de Ingeniería. (2020). <u>[Ensayo de Flexión](https://www.youtube.com/watch?v=rjQuM7Nu1tI)</u> [\[Video\]](https://www.youtube.com/watch?v=rjQuM7Nu1tI) PROFE JN El canal del ● ingeniero. (2019). [Resistencia de materiales-Ángulo](https://www.youtube.com/watch?v=kgCeX7LuwGs) [de torsión \[Video\]](https://www.youtube.com/watch?v=kgCeX7LuwGs) **Criterios de evaluación de la actividad:** Rúbrica de [Solución individual de ejercicios](https://www.ues.mx/archivos/alumnos/rubricas/19_Rubrica_Solucion_individual_de_ejercicios.pdf)

#### **EC2 Fase III: Esfuerzo y deformación en barras cilíndricas de pared delgada**

**Contenido:** Esfuerzo cortante longitudinal, Torsión de tubos de pared delgada, Flujo cortante en tubo de pared delgada.

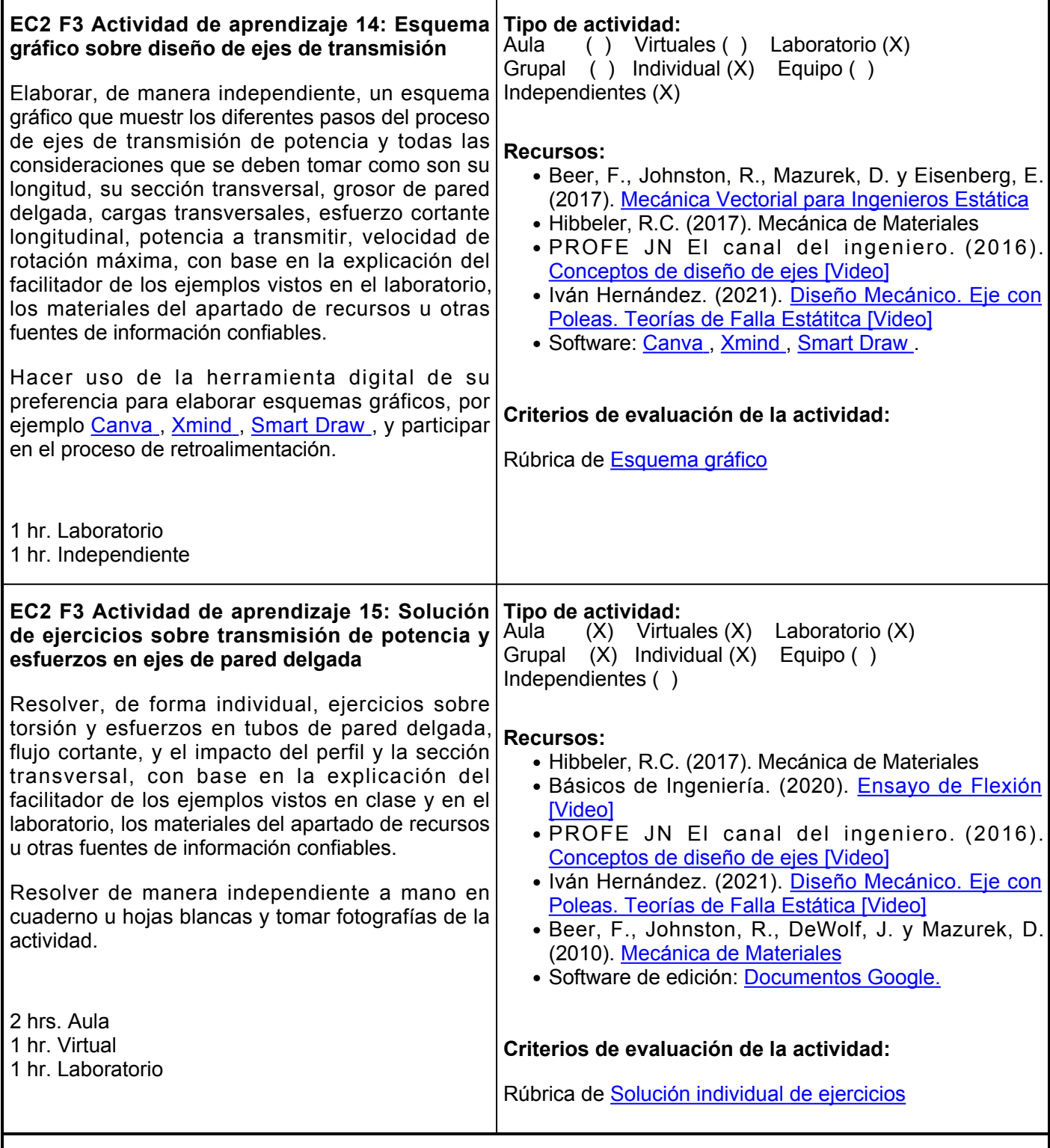

## **Evaluación formativa:**

- Práctica de laboratorio ensayo de cizallamiento.
- Solución de ejercicios esfuerzo y deformación en ejes cilíndrico.
- Trabajo escrito sobre transmisión de potencia en ejes.
- Solución de ejercicios de transmisión de potencia en ejes.
- Esquema gráfico sobre diseño de ejes de transmisión.
- Solución de ejercicios de transmisión de potencia y esfuerzos en ejes de pared delgada.

#### **Fuentes de información**

- 1. AutotécnicaTV. (10 de noviembre de 2017). Motores: El torque y la potencia en una sencilla explicación [Video]. YouTube. <https://www.youtube.com/watch?v=YgI6lG6FshQ>
- 2. Básicos de Ingeniería. (18 de noviembre de 2020). Ensayo de Flexión [Video]. YouTube. <https://www.youtube.com/watch?v=rjQuM7Nu1tI>
- 3. Beer, F., Johnston, R., DeWolf, J. y Mazurek, D. (2010). Mecánica de Materiales. McGrawHill. [https://www.academia.edu/34453780/Mecanica\\_de\\_Materiales\\_5ta\\_Ed\\_Beer\\_Johnston\\_DeWolf\\_Mazure](https://www.academia.edu/34453780/Mecanica_de_Materiales_5ta_Ed_Beer_Johnston_DeWolf_Mazurek_McGraw_Hill) [k\\_McGraw\\_Hill](https://www.academia.edu/34453780/Mecanica_de_Materiales_5ta_Ed_Beer_Johnston_DeWolf_Mazurek_McGraw_Hill)
- 4. Beer, F., Johnston, R., Mazurek, D. y Eisenberg, E. (2017). Mecánica Vectorial para Ingenieros Estática. McGrawHill.

[https://www.academia.edu/36749830/Mecanica\\_Vectorial\\_para\\_Ingenieros\\_Estatica\\_Beer\\_9th\\_1\\_](https://www.academia.edu/36749830/Mecanica_Vectorial_para_Ingenieros_Estatica_Beer_9th_1_)

- 5. Difusión de la Ciencia. (16 de agosto de 2020). Clase 1. Diseño de ejes de transmisión [Video]. YoutTube. [https://www.youtube.com/watch?v=SeIzCyP0V4U&t5s](https://www.youtube.com/watch?v=SeIzCyP0V4U&t=5s)
- FIME El Doc Cavazos. (10 de octubre de 2016). 10 Ensayo de Corte Directo [Video]. YouTube. 6. <https://www.youtube.com/watch?v=IiYIREnUMD8>
- FIME El Doc Cavazos. (10 de octubre de 2016). 3 Ensayo de tensión teoría 1 [Video]. YouTube. 7. <https://www.youtube.com/watch?v=3oZkpbKv0ns>
- 8. Goodno, B. y Gere, J. (2016). Mecánica de materiales. Cengage Learning. <https://elibro.net/es/lc/ues/titulos/93273>
- 9. Hernández, A. y Blanco, J. (2016). Resistencia de materiales: resumen de teoría y problemas resueltos. Editorial Universidad de Almería. <https://elibro.net/es/lc/ues/titulos/44562>
- 10. Hibbeler, R.C. (2017). Mecánica de Materiales. Ed. Pearson.
- 11. Ingenieríatutoriales. (29 de octubre de 2017). Ejemplo de deformación por torción. Mecánica de materiales [Video]. YouTube. <https://www.youtube.com/watch?v=Vq9DgPjdkVk>
- 12. Iván Hernández. (7 de febrero de 2021). Diseño Mecánico. Eje con Poleas. Teorías de Falla Estática [Video]. YouTube. <https://www.youtube.com/watch?v=YaJ4oQkkxR8>
- 13. PROFE JN El canal del ingeniero. (14 de enero de 2019). Resistencia de materiales-Ángulo de torsión [Video]. YouTube. <https://www.youtube.com/watch?v=kgCeX7LuwGs>
- 14. PROFE JN El canal del ingeniero. (21 de junio de 2016). Conceptos de diseño de ejes [Video]. YouTube. [https://www.youtube.com/watch?v=Ai8Gu3w\\_3Ns](https://www.youtube.com/watch?v=Ai8Gu3w_3Ns)
- Velocidad Total. (11 de septiembre 2020). Caballos de fuerza y torque: ¿Qué son y para qué 15.sirven? [Video]. YouTube. <https://www.youtube.com/watch?v=LaDQiwQd5ws>

**Elemento de competencia 3:** Analizar esfuerzos en elementos estructurales bajo cargas combinadas, a través del análisis para diseñar estructuras capaces de soportar fuerzas de manera segura en la industria, acorde a las normas de seguridad industrial nacionales e internacionales.

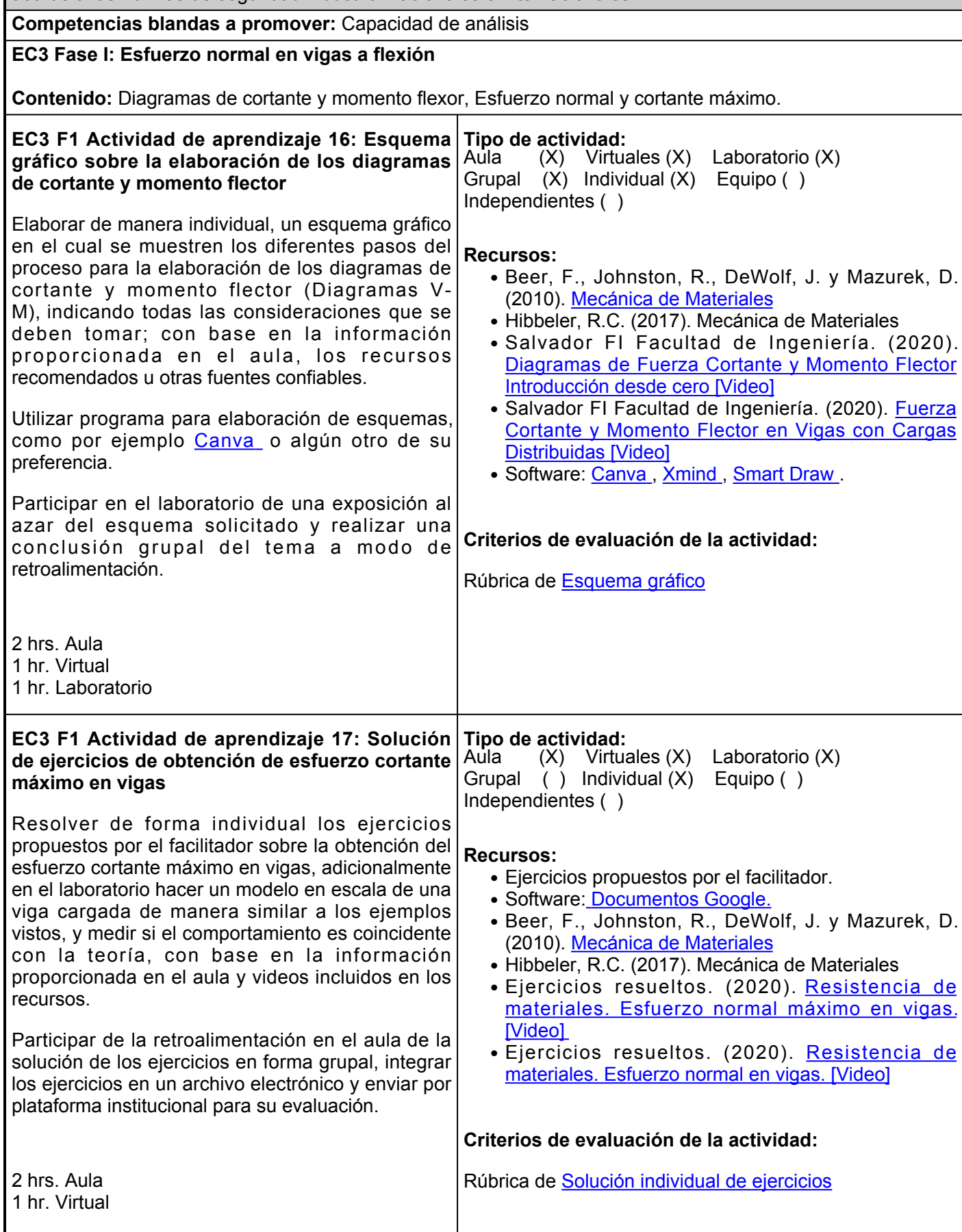

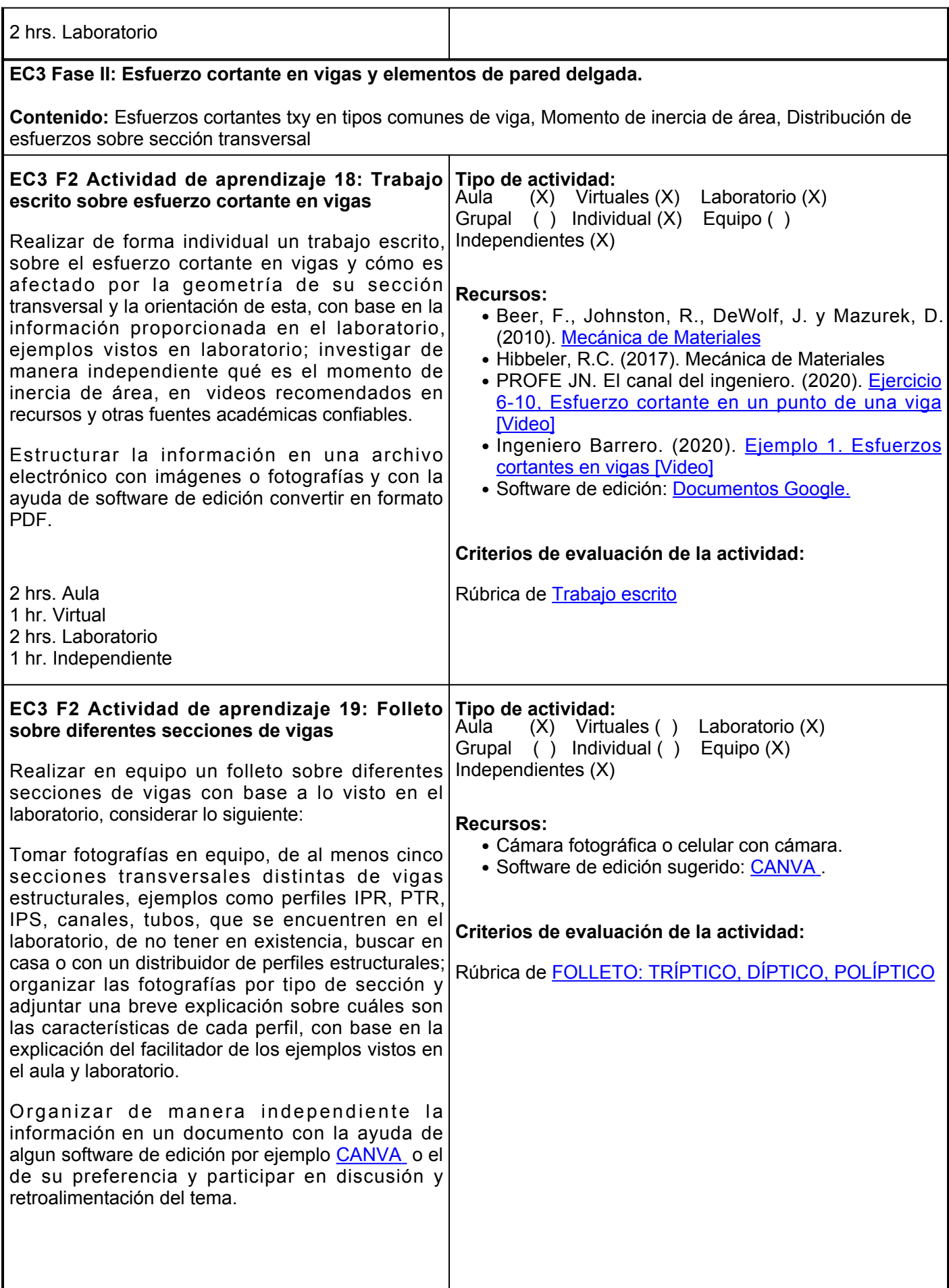

1 hr. Aula 2 hrs. Laboratorio 1 hr. Independiente **EC3 Fase III: Círculo de Mohr para esfuerzos y deformaciones. Contenido:** Transformaciones de esfuerzos. Circulo de Mohr. Estado general de esfuerzos **EC3 F3 Actividad de aprendizaje 20: Tipo de actividad: Elaboración Infografía de Círculo de Mohr** Elaborar de forma inividual una infografía sobre el procedimiento para utilizar la técnica del círculo de Mohr, a partir de un estado de esfuerzos determinado y con él determinar los esfuerzos principales y planos, así como el esfuerzo cortante máximo, con base en la información recabada en aula y en el laboratorio, así como el análisis independiente de los materiales proporcionados en la sección de recursos u otras fuentes de información confiables. Ingresar a algún programa para crear infografías, como por ejemplo CANVA , o cualquier otra de su preferencia, seguir los lineamientos de formato y forma proporcionados por el facilitador. 2 hrs. Aula 1 hr. Virtual 1 hr. Laboratorio 1 hr. Independiente Aula (X) Virtuales (X) Laboratorio (X) Grupal ( ) Individual (X) Equipo ( ) Independientes (X) **Recursos:** • Beer, F., Johnston, R., DeWolf, J. y Mazurek, D. (2010). [Mecánica de Materiales](https://www.academia.edu/34453780/Mecanica_de_Materiales_5ta_Ed_Beer_Johnston_DeWolf_Mazurek_McGraw_Hill) ● Hibbeler, R.C. (2017). Mecánica de Materiales PROFE JN El canal del ingeniero. ● (2015). [Resistencia de Materiales: Círculo de Mohr](https://www.youtube.com/watch?v=_6-0XmGCex0) [\[Video\]](https://www.youtube.com/watch?v=_6-0XmGCex0) • JavaScript. (s.f.). <u>[Círculo de Mohr y tensiones](https://valdivia.staff.jade-hs.de/mohr3d_es.html)</u> [principales](https://valdivia.staff.jade-hs.de/mohr3d_es.html) • Software: C[A](https://www.canva.com/)NVA **Criterios de evaluación de la actividad:** Rúbrica de [Infografía](https://www.ues.mx/archivos/alumnos/rubricas/Infografia.pdf) **EC3 F3 Actividad de aprendizaje 21: Solución de ejercicios aplicación del círculo de Mohr** Resolver de forma individual e independiente una serie de ejercicios sobre la aplicación del círculo de Mohr para la determinación de los esfuerzos principales y el cortante máximo a partir de un estado de esfuerzos, con base en la explicación del facilitador de los ejemplos vistos en el aula y laboratorio, los materiales contenidos en la sección de recursos, fuentes académicas y videos tutoriales de internet, y en sesiones posteriores resolver de manera grupal los ejercicios en el aula. Hacer uso de la aplicación [Calculadora online del](https://valdivia.staff.jade-hs.de/mohr3d_es.html) [circulo de Mohr](https://valdivia.staff.jade-hs.de/mohr3d_es.html) , y revisar los resultados de los ejercicios propuestos. Integrar los ejercicios en algún procesador de texto u hoja electrónica y participar en análisis y discusión del tema. 2 hrs. Aula 1 hr. Virtual 1 hr. Laboratorio **Tipo de actividad:** Aula (X) Virtuales (X) Laboratorio (X) Grupal (X) Individual (X) Equipo ( ) Independientes (X) **Recursos:** • Beer, F., Johnston, R., DeWolf, J. y Mazurek, D. (2010). [Mecánica de Materiales](https://www.academia.edu/34453780/Mecanica_de_Materiales_5ta_Ed_Beer_Johnston_DeWolf_Mazurek_McGraw_Hill) • Hibbeler, R.C. (2017). Mecánica de Materiales PROFE JN El canal del ingeniero. ● (2015). [Resistencia de Materiales: Círculo de Mohr](https://www.youtube.com/watch?v=_6-0XmGCex0) [\[Video\]](https://www.youtube.com/watch?v=_6-0XmGCex0) • JavaScript. (s.f.). <u>[Círculo de Mohr y tensiones](https://valdivia.staff.jade-hs.de/mohr3d_es.html)</u> [principales](https://valdivia.staff.jade-hs.de/mohr3d_es.html) **Criterios de evaluación de la actividad:** Rúbrica de [Solución individual de ejercicios](https://www.ues.mx/archivos/alumnos/rubricas/19_Rubrica_Solucion_individual_de_ejercicios.pdf)

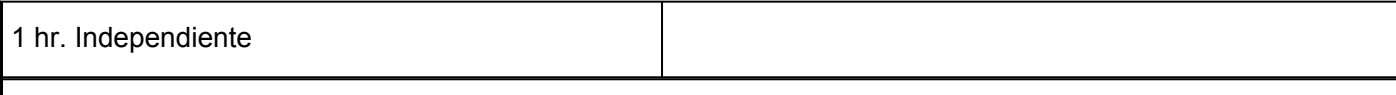

# **Evaluación formativa:**

- Esquema gráfico sobre la elaboración de los diagramas de cortante y momento flector.
- Solución de ejercicios de obtención de esfuerzo cortante máximo en vigas.
- Trabajo escrito sobre Esfuerzo cortante en vigas.
- Folleto sobre diferentes secciones de vigas.
- Elaboración Infografia Círculo de Mohr.
- Solución de ejercicios aplicación del círculo de Mohr

# **Fuentes de información**

- 1. Beer, F., Johnston, R., DeWolf, J. y Mazurek, D. (2010). Mecánica de Materiales. McGrawHill. [https://www.academia.edu/34453780/Mecanica\\_de\\_Materiales\\_5ta\\_Ed\\_Beer\\_Johnston\\_DeWolf\\_Mazure](https://www.academia.edu/34453780/Mecanica_de_Materiales_5ta_Ed_Beer_Johnston_DeWolf_Mazurek_McGraw_Hill) [k\\_McGraw\\_Hill](https://www.academia.edu/34453780/Mecanica_de_Materiales_5ta_Ed_Beer_Johnston_DeWolf_Mazurek_McGraw_Hill)
- Ejercicios resueltos. (13 de mayo de 2020). Resistencia de materiales. Esfuerzo normal máximo en 2. vigas. [Video]. YouTube. <https://www.youtube.com/watch?v=nWHyuT8R8pA>
- 3. Ejercicios resueltos. (25 de mayo de 2020). Resistencia de materiales. Esfuerzo normal en vigas. [Video]. YouTube. <https://www.youtube.com/watch?v=f2v9wuscAsg>
- 4. Hibbeler, R.C. (2017). Mecánica de Materiales. Ed. Pearson.
- 5. Ingeniero Barrero. (22 de julio de 2020). Ejemplo 1. Esfuerzos cortantes en vigas [Video]. YouTube. <https://www.youtube.com/watch?v=-RQetJlCUKk>
- 6. JavaScript. (s.f.). Círculo de Mohr y tensiones principales. Validia.staff. [https://valdivia.staff.jade](https://valdivia.staff.jade-hs.de/mohr3d_es.html)[hs.de/mohr3d\\_es.html](https://valdivia.staff.jade-hs.de/mohr3d_es.html)
- 7. PROFE JN El canal del ingeniero. (27 de febrero de 2015). Resistencia de Materiales: Círculo de Mohr [Video]. YouTube. https://www.youtube.com/watch?v= 6-0XmGCex0
- 8. PROFE JN El canal del ingeniero. (29 de octubre de 2020). Ejercicio 6-10, Esfuerzo cortante en un punto de una viga [Video]. YouTube. <https://www.youtube.com/watch?v=mRejOvT8V20>
- 9. Salvador FI Facultad de Ingeniería. (17 de junio de 2020). Diagramas de Fuerza Cortante y Momento Flector Introducción desde cero [Video]. YouTube. <https://www.youtube.com/watch?v=N3JDtjJ1D7I>
- 10. Salvador FI Facultad de Ingeniería. (5 de enero de 2020). Fuerza Cortante y Momento Flector en Vigas con Cargas Distribuidas [Video]. YouTube.

**Evaluación**

[https://www.youtube.com/watch?v=AmkLa8otP4U&listPLlbNDPDmKN2UZ6L0H9KbMN-a5](https://www.youtube.com/watch?v=AmkLa8otP4U&list=PLlbNDPDmKN2UZ6L0H9KbMN-a5-l9DLb2U&index=5) [l9DLb2U&index5](https://www.youtube.com/watch?v=AmkLa8otP4U&list=PLlbNDPDmKN2UZ6L0H9KbMN-a5-l9DLb2U&index=5)

**Metodología**

## **Políticas**

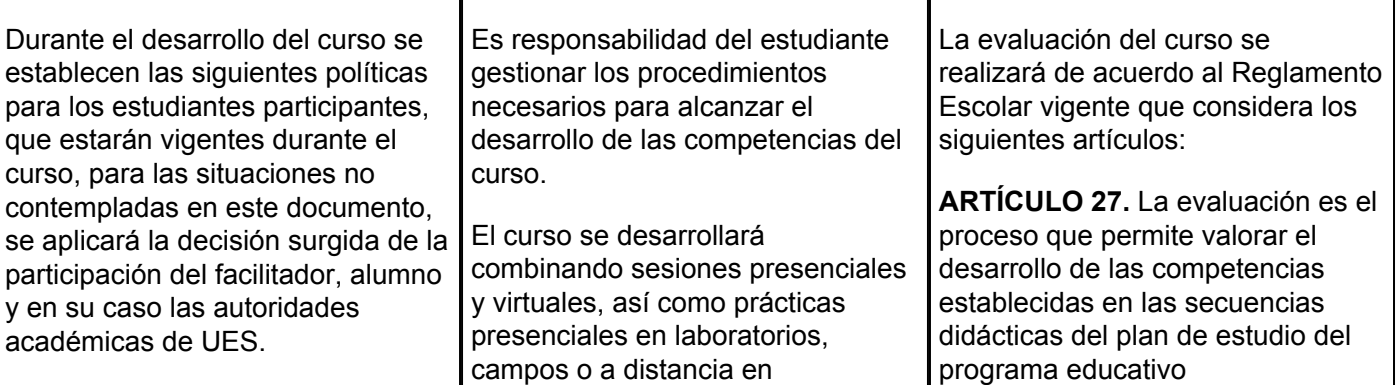

- Al inicio del curso se establecerá los horarios y las vías de comunicación, considerando al menos una vía alterna a la plataforma educativa.
- Se respetará el calendario y horario del curso. El alumno tendrá derecho a la evaluación final cumpliendo con la asistencia.
- Los materiales, sugerencias de actividades, exámenes, tareas, casos prácticos y demás consideraciones del curso permanecerán en plataforma hasta finalizar el curso.
- La integración y participación de los equipos de trabajo será organizada por el facilitador, buscando siempre el logro eficiente de la competencia del curso.
- Para cada sesión se definirán los objetivos de manera clara y precisa. En algunos casos se tendrán que utilizar materiales de la plataforma y en otros el facilitador proporcionará el material para el trabajo presencial de la actividad.
- Para entrega de tareas se tomará en consideración la fecha exacta que marque la actividad en caso de no entregar a tiempo algún trabajo, se considerará solamente la parte proporcional de la puntuación asignada a dicha actividad.
- Es importante que durante la

congruencia con la naturaleza de la asignatura.

Los productos académicos escritos deberán ser entregados en formato PDF en la plataforma institucional, de acuerdo con los criterios establecidos por el facilitador y cumpliendo con el formato APA 7ma edición.

El desarrollo de esta materia será con actividades teóricas y prácticas de manera presencial y virtual.

El facilitador expondrá los temas interactuando con el estudiante el cual, de acuerdo con sus investigaciones bibliográficas y elaboración de ejercicios prácticos, participará de manera activa tanto en el aula como en la plataforma.

La evaluación será tanto de actividades virtuales como presenciales.

correspondiente. Su metodología es integral y considera diversos tipos de evidencias de conocimiento, desempeño y producto por parte del alumno.

**ARTÍCULO 28**. Las modalidades de evaluación en la Universidad son:

Diagnóstica permanente, entendiendo esta como la evaluación continua del estudiante durante la realización de una o varias actividades;

Formativa, siendo esta, la evaluación al alumno durante el desarrollo de cada elemento de competencia; y

Sumativa es la evaluación general de todas y cada una de las actividades y evidencias de las secuencias didácticas.

Sólo los resultados de la evaluación sumativa tienen efectos de acreditación y serán reportados al departamento de registro y control escolar.

**ARTÍCULO 29.** La evaluación sumativa será realizada tomando en consideración de manera conjunta y razonada, las evidencias del desarrollo de las competencias y los aspectos relacionados con las actitudes y valores logradas por el alumno.

**ARTÍCULO 30**. Los resultados de la evaluación expresarán el grado de dominio de las competencias, por lo que la escala de evaluación contemplará los niveles de:

Competente sobresaliente;

Competente avanzado;

Competente intermedio;

Competente básico; y

No aprobado.

clase presencial los alumnos, muestren una actitud de respeto y colaboración en la clase evitando los distractores como juegos, el uso de redes sociales en teléfonos celulares, elaboración de tareas propias de otras asignaturas o realizando otra actividad diferente a la materia que se expone y se explica en el aula.

• La evaluación del curso se dará única y exclusivamente con base en las actividades desarrolladas a lo largo del curso, exámenes y portafolio del estudiante.

El nivel mínimo para acreditar una asignatura será el de competente básico. Para fines de acreditación los niveles tendrán un equivalente numérico conforme a lo siguiente: Competente sobresaliente **10** Competente avanzado **9** Competente intermedio **8** Competente básico **7** No aprobado **6 Artículo 32.** Los resultados de la evaluación sumativa serán dados a conocer a los alumnos, en un plazo no mayor de cinco días hábiles después de concluido el proceso. **Artículo 33.** En caso de que el alumno considere que existe error u omisión en el registro de evaluación sumativa, podrá presentar solicitud por escrito ante el director de la unidad académica dentro de los cinco días hábiles siguientes contados a partir de la fecha de publicación de los resultados, quien en igual termino emitirá una respuesta.